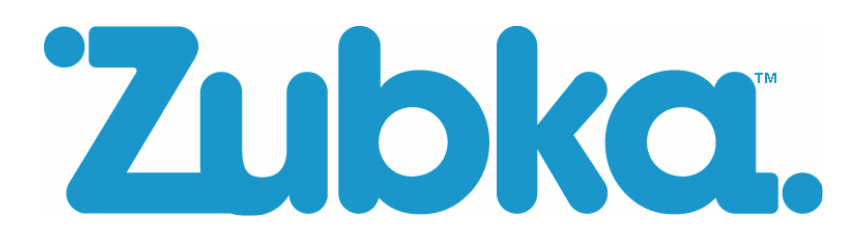

## Introduction to Zubka

Zubka makes it easy to find and recruit the very best people through personal recommendation. Set up in 2006, Zubka has quickly established a position in the market as the 'future of recruitment'. It has won awards for technology innovation and has built a fast-growth, highlyrespected business.

There are over £3 million GBP of rewards currently available to people who successfully refer contacts into jobs all over the world from interesting start-ups to major corporates including Bloomberg, Woolworths and Capgemini.

Zubka's technology makes it easy to refer people you know into jobs on our site – and get rewarded in the process. Now we've made it possible for you to integrate Zubka's job board functionality into your site too, bringing the benefits of Zubka to a wider audience.

For further information or advice on any aspect of this document, please contact our technical team on affiliates@zubka.com.

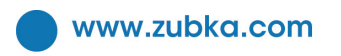

Zubka Ltd<br>+44 (0) 1628 661 123 : Harben Parade,<br>Finchley Road London. NW3 6LH, UK

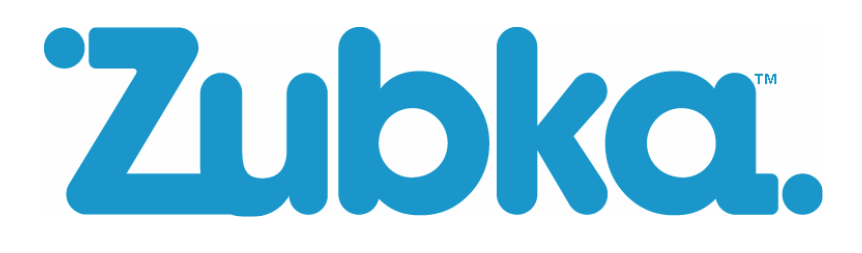

# Integrating a Zubka job board feed into your website

There are 3 ways to put a feed of the Zubka job board into your site:

#### 1. **Quick and simple job widget**

Quickly monetise your website or blog with minimum effort. Very easy to implement and test for anyone with minimum technical experience.

#### 2. **Low effort integration**

This is a template driven system to create a Zubka job board on your site. Just request an example template from Zubka.com, modify it to match your website's layout, and send it back to Zubka for approval. We'll then host your customised job board for you to include on your site.

#### 3. **Advanced integration**

This allows you to make a copy our job database on regular basis using one of our data feeds and then create your own custom search functionality and bespoke display layer.

Which you choose will depend on your knowledge of web development and the degree of control you want over the jobs displayed.

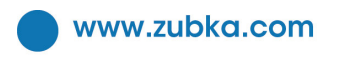

Zubka Ltd

: Harben House, Zubka Ltd<br>+44 (0) 1628 661 123 : Harben Parade,<br>Finchley Road<br>Finchley Road London. NW3 6LH, UK : Reg No. 5778806<br>: Vat No. 8871534 Vat No. 8871534 87

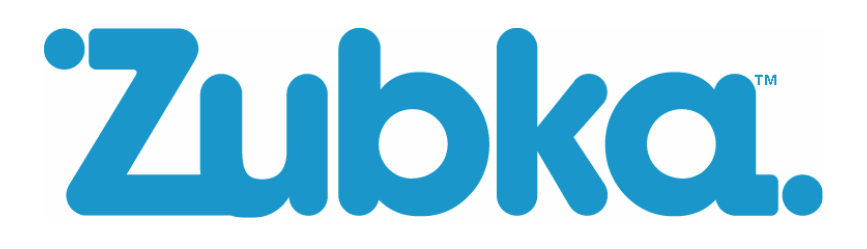

### **1. Job Widget**

The concept of the Zubka widget is to provide job opportunities to third party sites that enable you to drive visitors, registration and use of Zubka in return for commission. Simply insert a snippet of javascript on each page where you want our job widget to appear, and our servers will create and insert the widget itself. The code you will need to insert on your page can be found on our Widget Wizard page: http://www.zubka.com/public/what/ref-widget

If you want to customise the widget further, this can be done using javascript parameters. This will allow you to filter the jobs being displayed. The following are parameters are all optional, and control which jobs are displayed. For each, if you do not want to filter the results, leave the parameter blank.

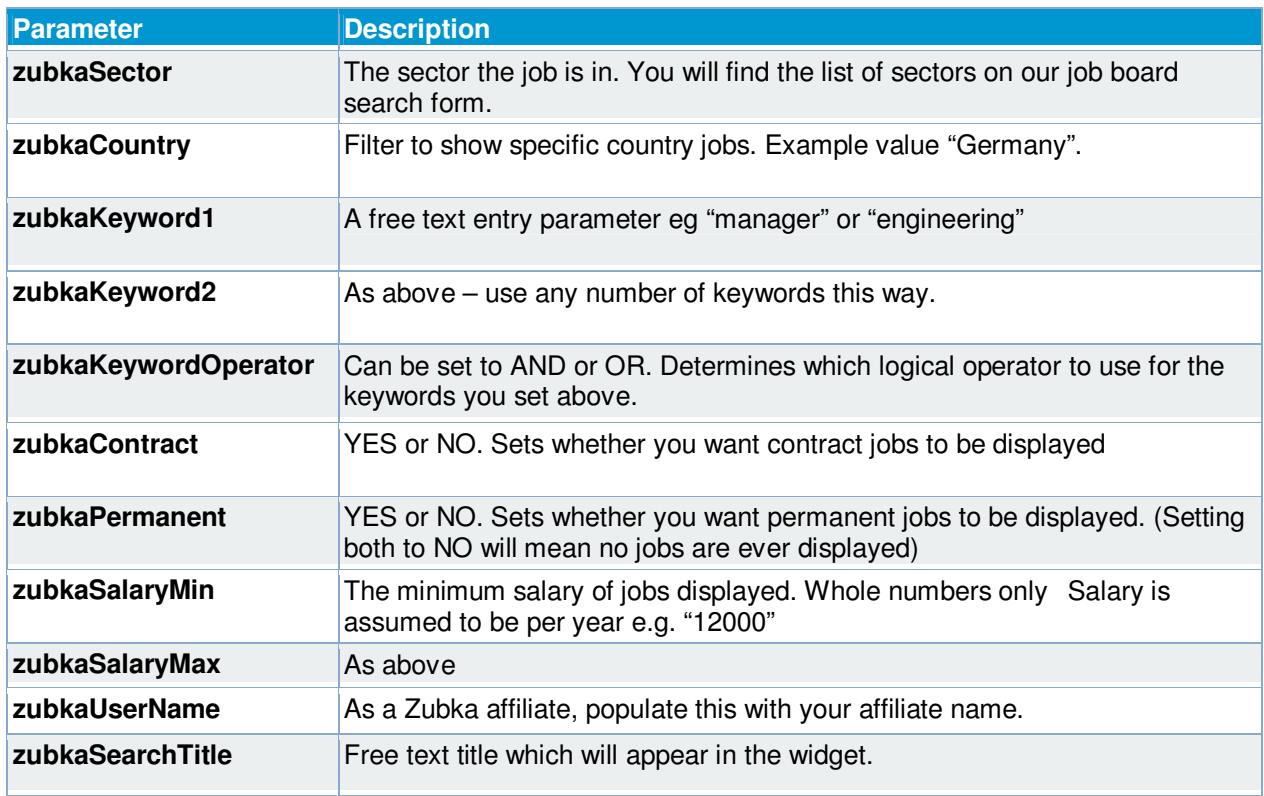

E.g. var zubkaCountry=""; would mean results from all countries are displayed.

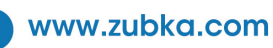

**Zubka Ltd** 

**Harben House,**  $+44$  (0) 1628 661 123  $\frac{1}{2}$  Harben Parade,<br>Finchley Road **Finchley Road** London. NW3 6LH, UK : Reg No. 5778806<br>: Vat No. 8871534 Vat No. 8871534 87

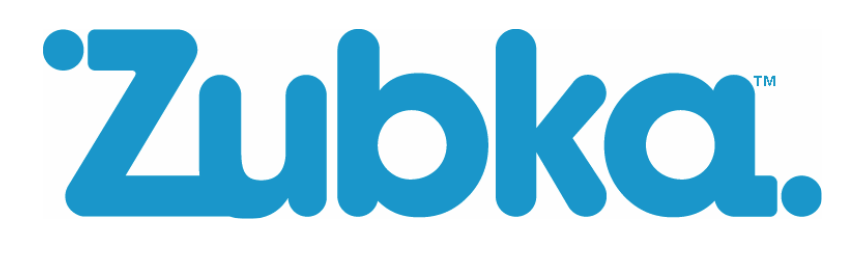

## **2. Low effort website integration – customised job board**

You can create your own branded job board using our template HTML file that Zubka will host.

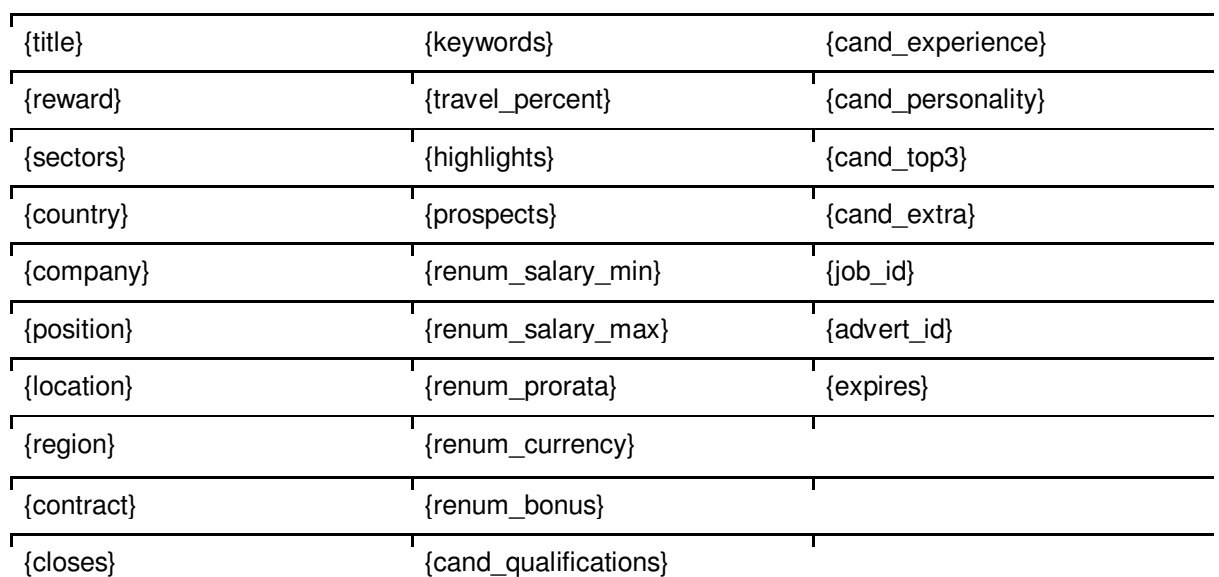

You can use the following fields to substitute in job adverts:

When you submit an application to become an affiliate website, you'll need to send us the template file and address of your web server. When approved, Zubka will install the template on our own server and give you the link to it.

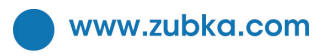

**Zubka Ltd** : Harben House,<br>+44 (0) 1628 661 123 : Harben Parade,<br>: Finchley Road London. NW3 6LH, UK

# Zubka.

The URL of the link can be modified with the following parameters to filter the list of jobs appearing on your custom job board. They are all optional, meaning that a URL without any parameters will return all jobs on the board.

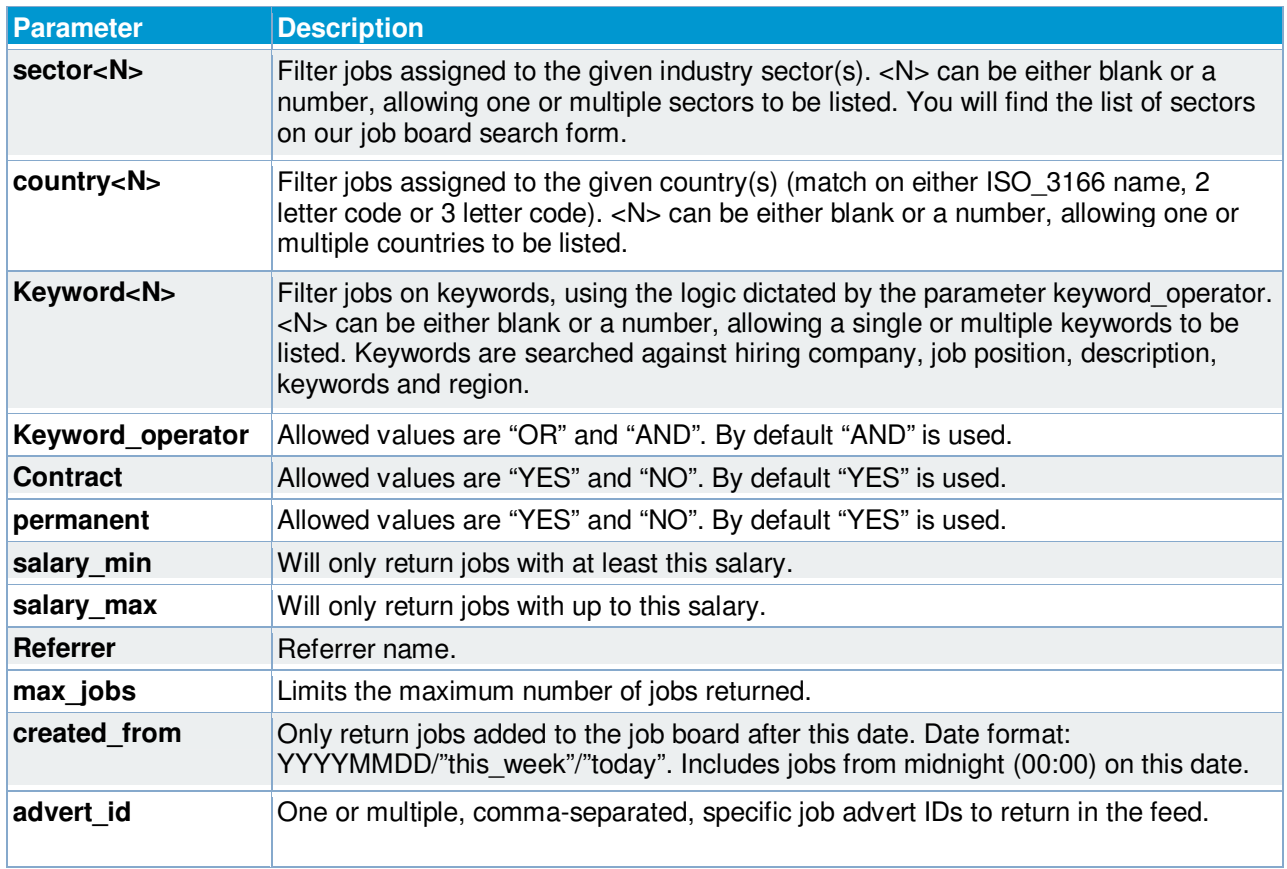

Example structure of how the URL could look: http://www.zubka.com/services/customboard/?sector=it&keyword1=php&keyword2=mysql

The returned data is an HTTP document which can be included directly in pages served to your website's users, and optionally cached for best performance.

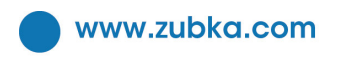

**Zubka Ltd** : Harben House,<br>+44 (0) 1628 661 123 : Harben Parade,<br>: Finchley Road London. NW3 6LH, UK

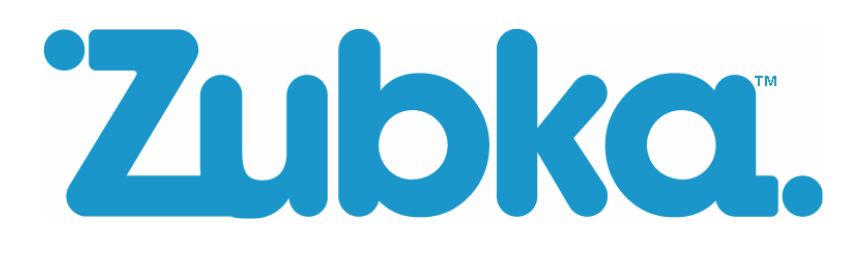

### **3. Extended RSS feed - Advanced website integration**

You can download our jobs list on a regular basis (for example as a scheduled cron job) as an RSS XML file from Zubka. You also have the option to filter it using a parameter list. You can then store this XML in your own database for generation and sorting of the job list.

The RSS URL is http://www.zubka.com/services/rss-ext/livejobs.php. This is an extended RSS2 format containing all relevant fields from our database. The following URL parameters are accepted and used to filter jobs returned in the RSS feeds:

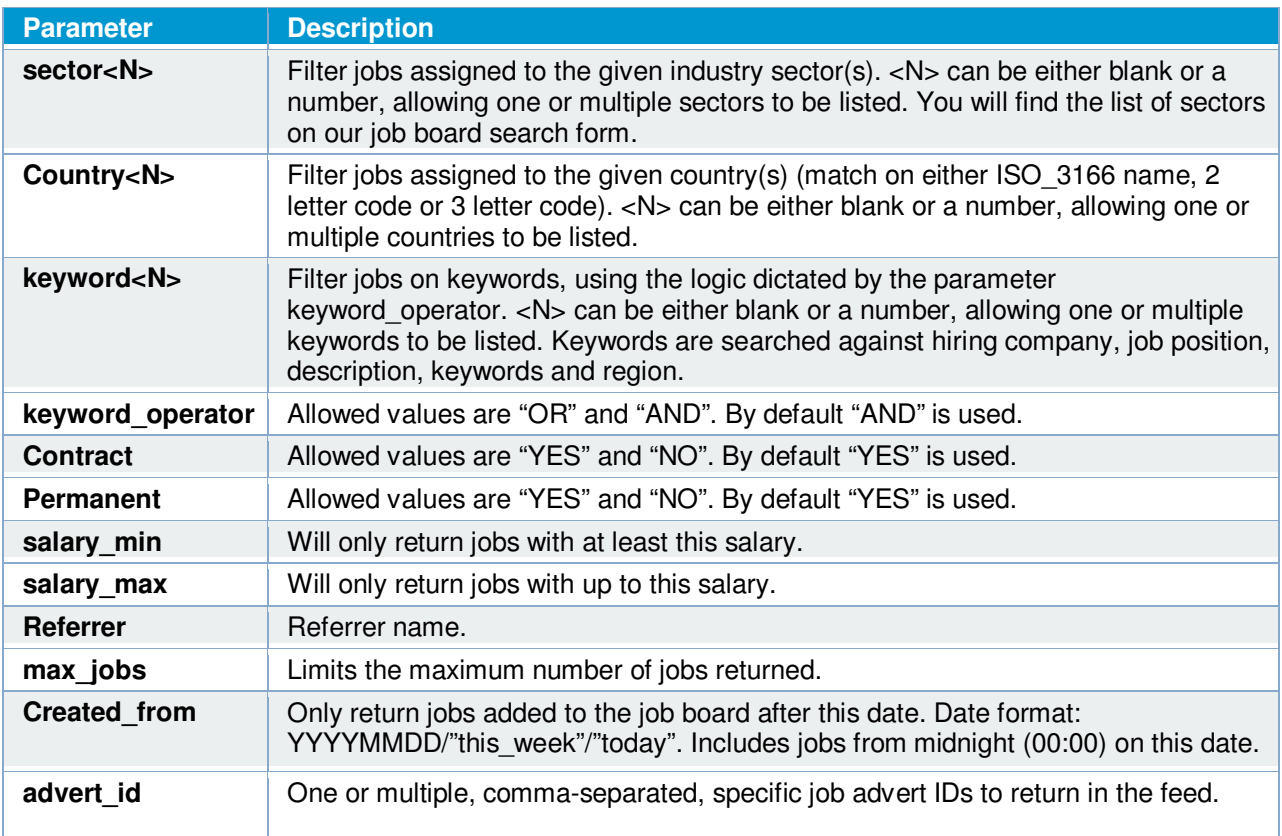

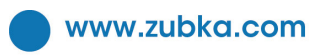

Zubka Ltd

: Harben House, Zubka Ltd<br>+44 (0) 1628 661 123 : Harben Parade,<br>Finchley Road<br>Finchley Road London. NW3 6LH, UK

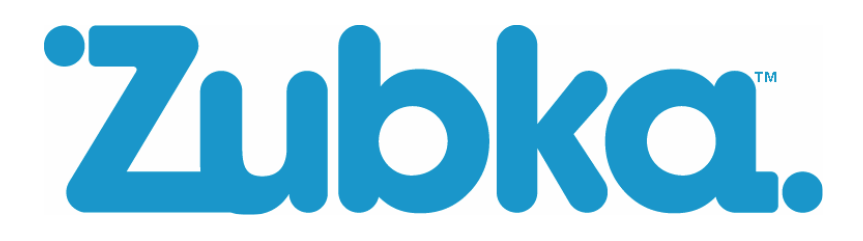

Example URL: http://www.zubka.com/services/rss-ext/livejobs.php/?sector=it&keyword1=php&keyword2=mysql

All parameters are optional. If no parameters are given, you'll get a feed of the entire job board.

The returned XML contains the following fields:

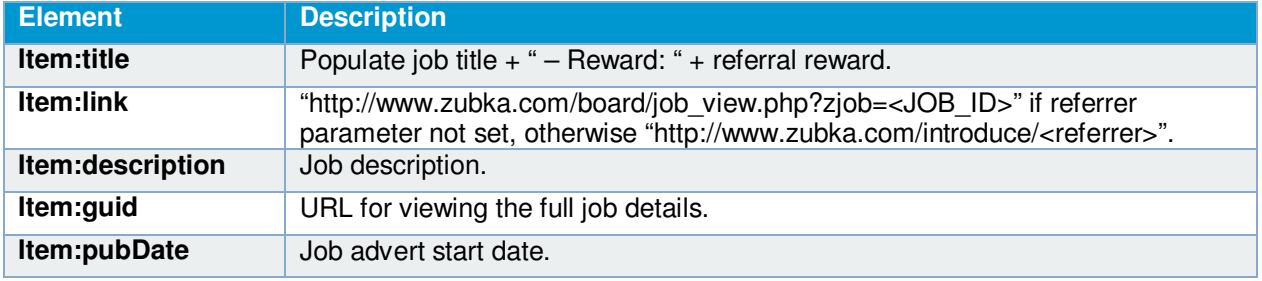

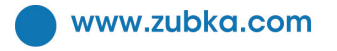

**Zubka Ltd** : Harben House,<br>+44 (0) 1628 661 123 : Harben Parade,<br>Finchley Road London. NW3 6LH, UK

# Zubka.

Additionally, for the extended feed, the following elements are included at <item> level:

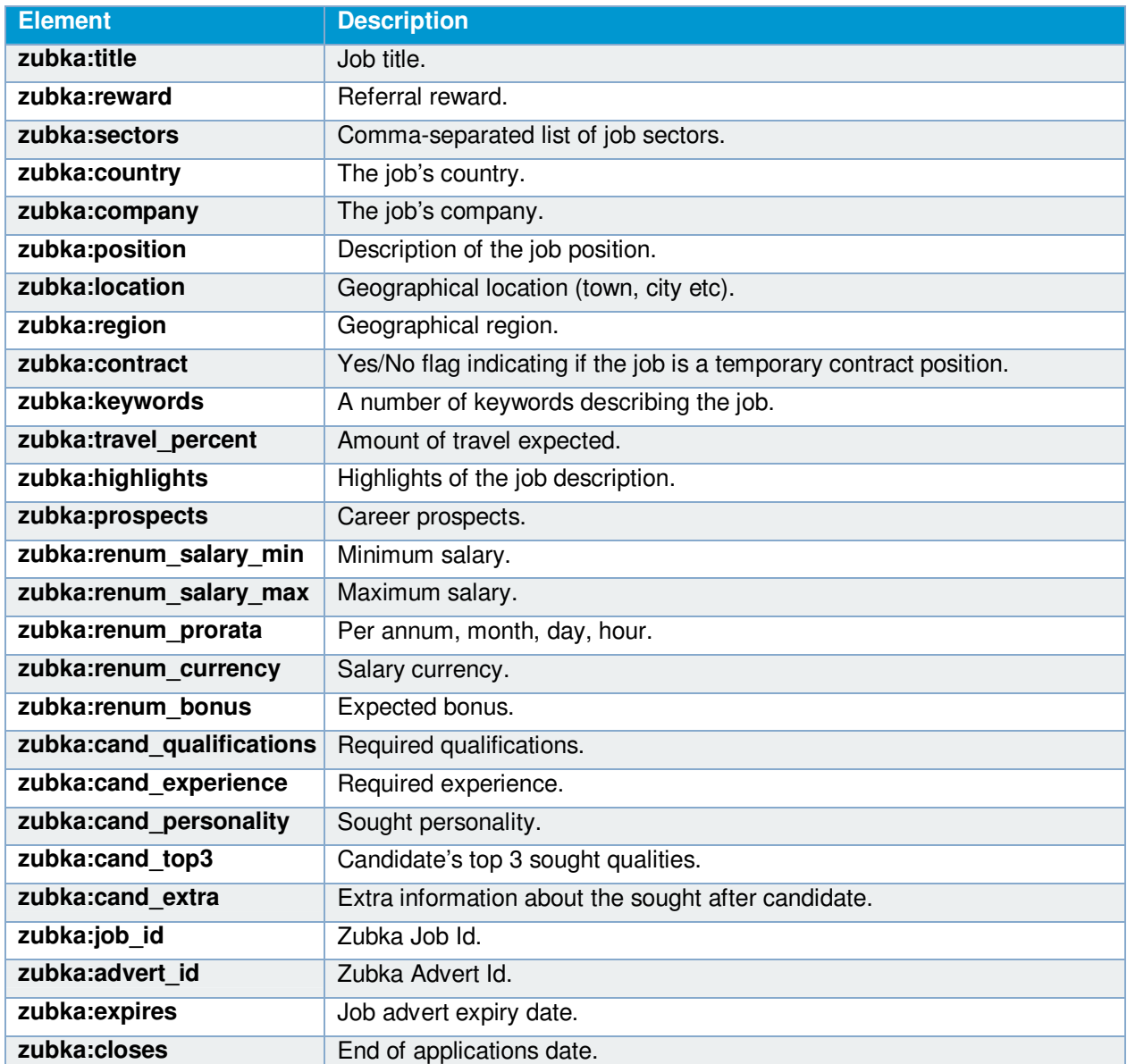

www.zubka.com

**Zubka Ltd** : Harben House,<br>+44 (0) 1628 661 123 : Harben Parade,<br>Finchley Road : London. NW3 6LH, UK